## **ローコードによるアプリ作成スキル習得支援事業 カリキュラム**

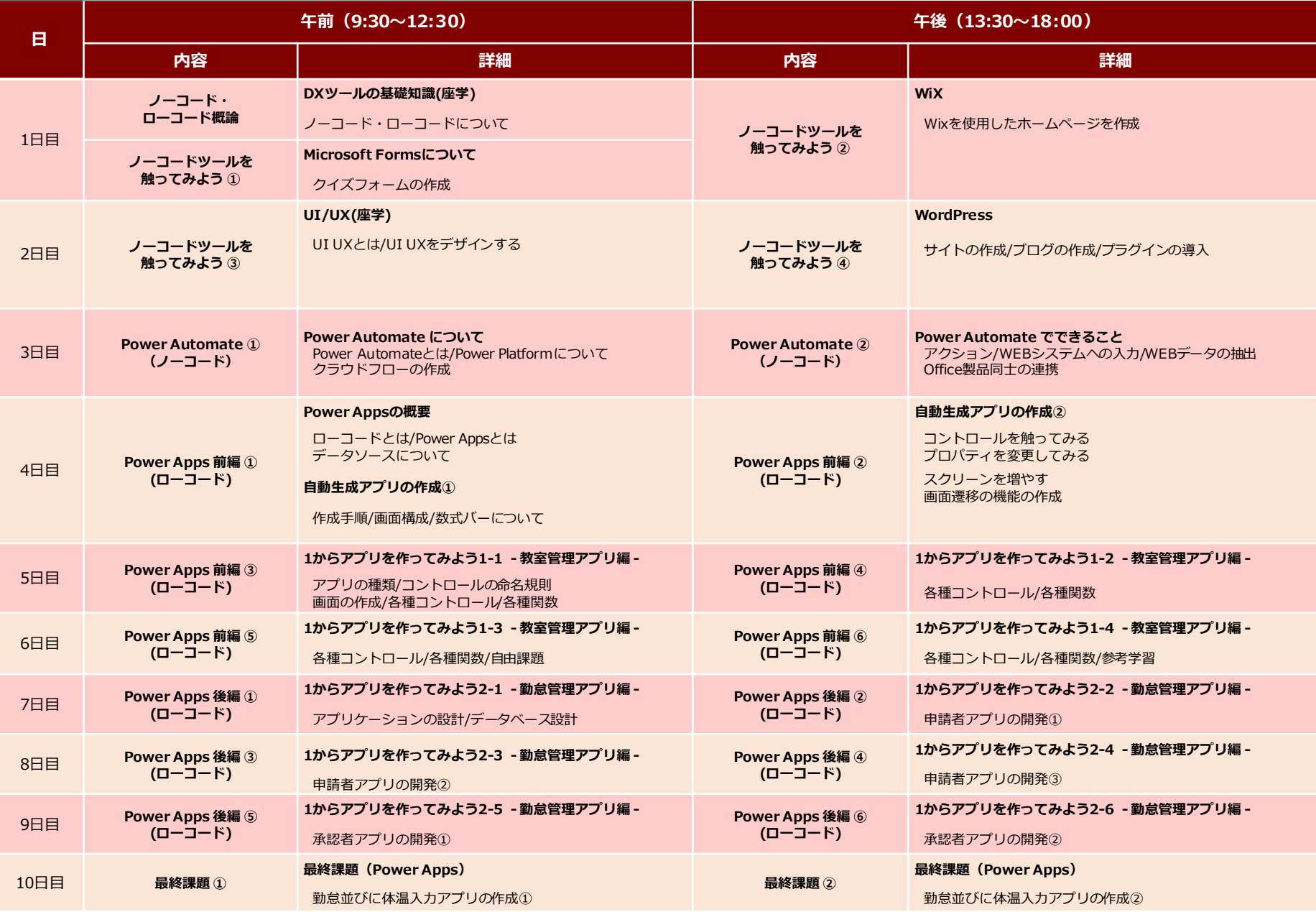